2025/05/21 08:04 1/1 Ways to connect

## Ways to connect

From the user options (below the user icon at the top right corner) select "Ways to connect".

You can enable or disable one of the available connection methods:

- Connect with Email
- Connect with Google

From:

https://docs.medisign.com/ - docs.medisign.com

Permanent link:

https://docs.medisign.com/manual/connect

Last update: 2021/08/13 09:11

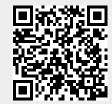